The iLearn Gradebook can be a useful tool for storing and managing student grades. Use this checklist to ensure your Gradebook is set up accurately. It is also strongly recommended that you book a one to one consultation with faculty Learning Designer to ensure your settings are appropriate for your unit. Contact  $\frac{\text{learn.help}(a)}{mq}$  edu.au to arrange a consultation.

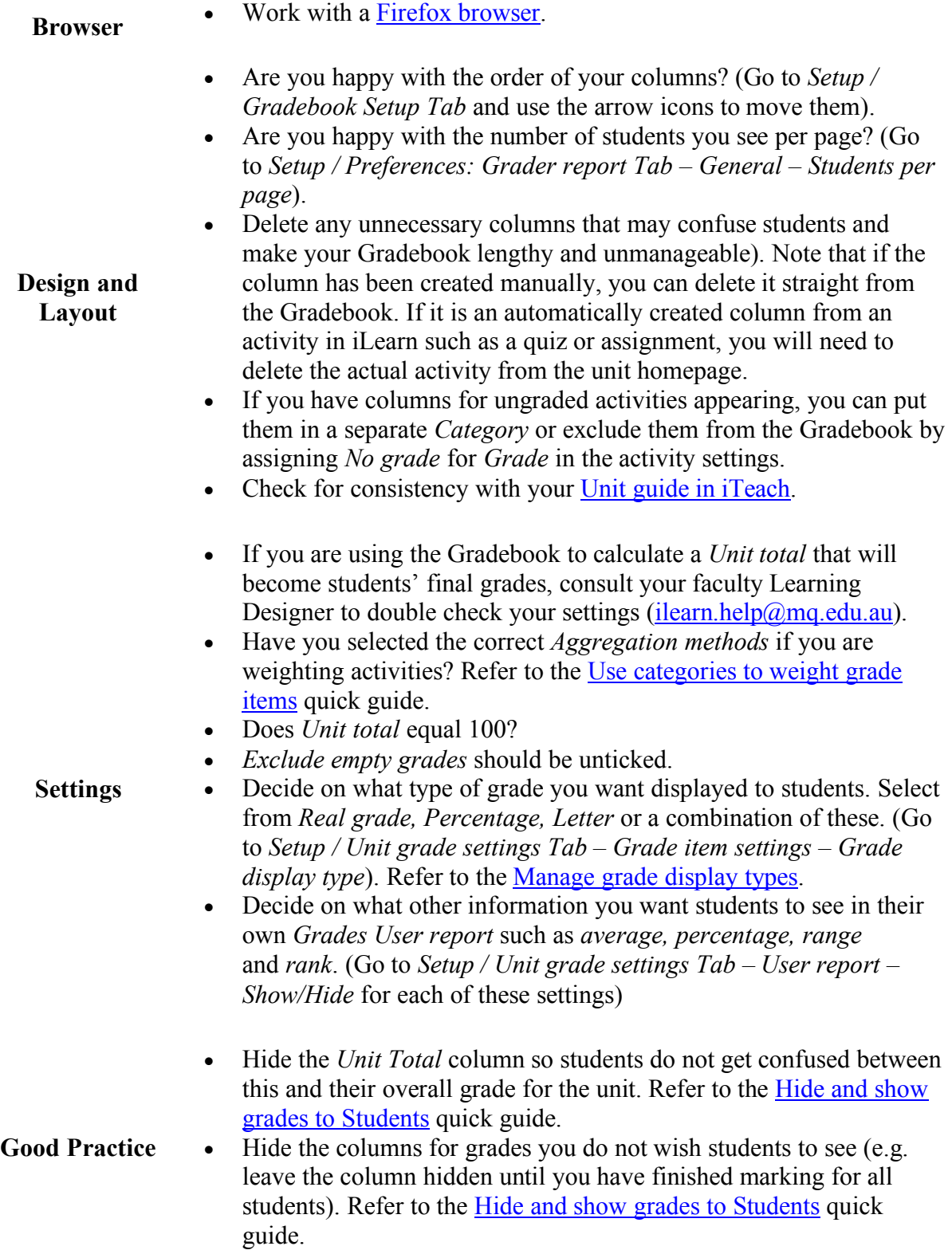

- You can add short comments for students next to the grade (e.g. for feedback, to record extensions or special consideration) but note that students will see these once the column is not hidden.
- Add test students to your unit to check that grades add up and display correctly to students. Follow the Test students: Testing your unit as a student quick guide.
- Always do a check of final calculations, particularly *Unit total* if you are using it to calculate a final grade.
- **Testing**